## Have you updated your contact information with the Enrollment Department?

You must have a valid phone number on file with Enrollment to access the Citizen Services Portal. Contact Enrollment at (269) 782-1763 before proceeding.

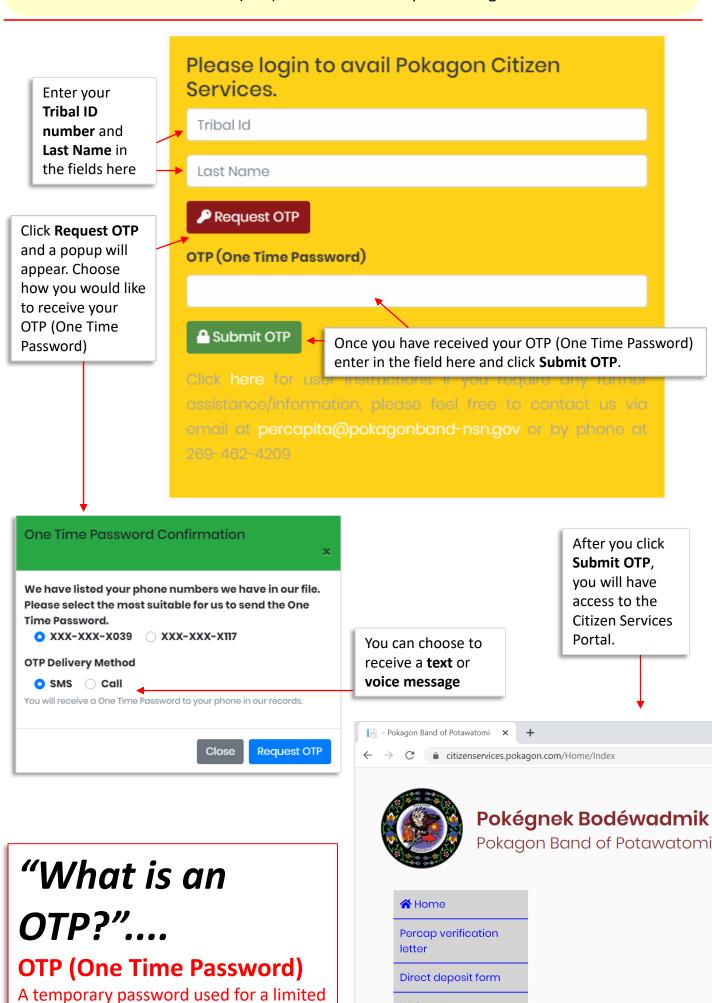

© 2020 - Pokagon Band of Potawatomi

Webcasts

**⇔** Logout

**HEAP Application** 

time to grant access to the Pokagon

Citizen Services section of the website.